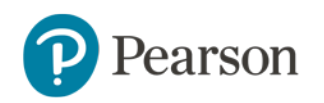

E R

**Fig 1** 

## **Playlists Digital Path**

How do I create playlists that contain *myView Literacy* content and my own custom content? Follow this path to find out!

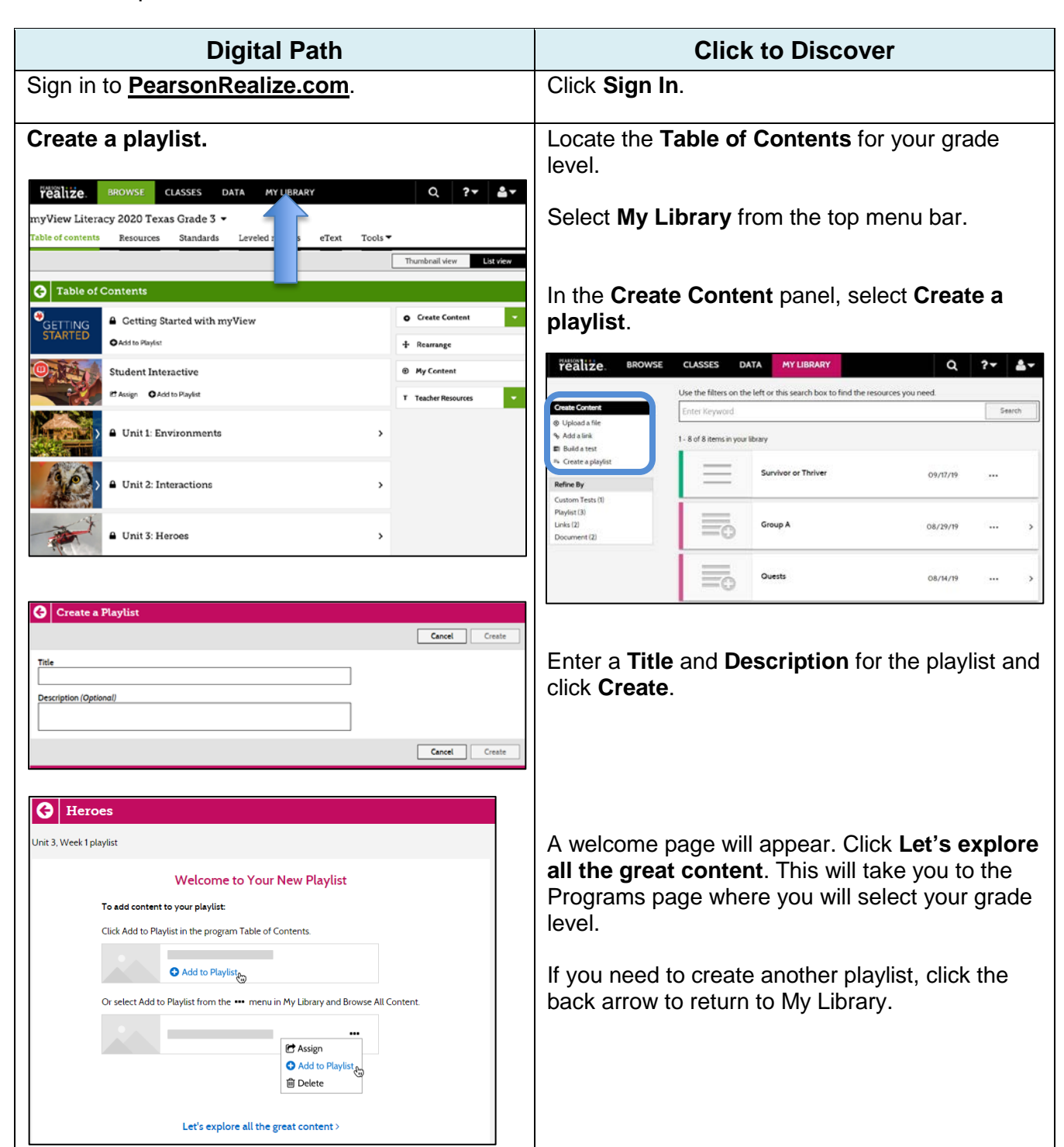

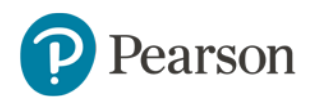

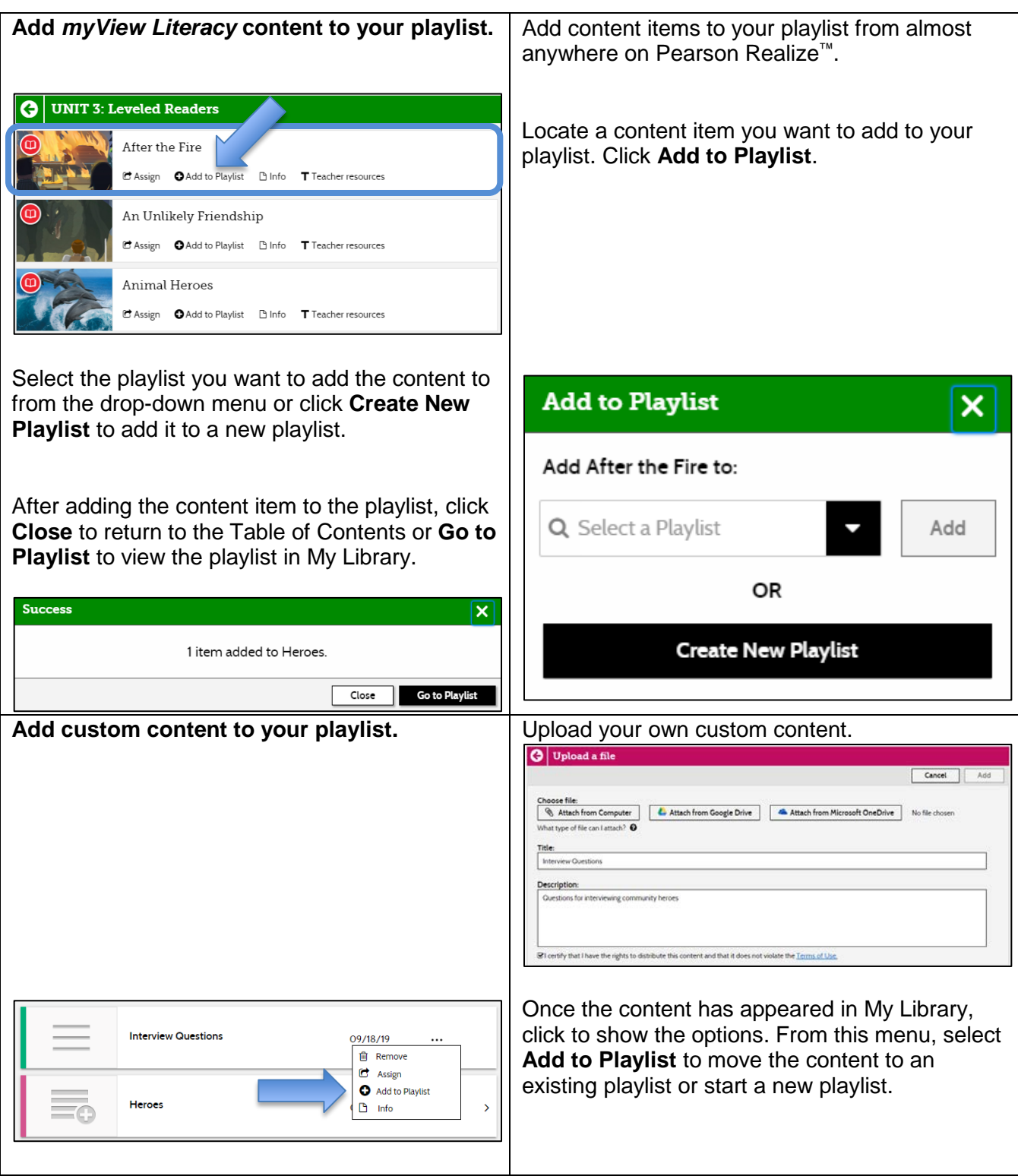

**NOTE:** To explore different features on Pearson Realize, visit the other **Digital Paths** on MyPearsonTraining.com.